# **Zadanie 1**

**Wypisz zestawienie temperatur Fehrenheita-Celskusza dla f = 0, 20, ..., 200.** 

```
Wzór na przeliczenie Fahrenheit -> Celsjusz C=5/9 * (F-32)
```
#### **Zadanie 1a - Przepisz poniższy kod i uruchom go.**

```
#include <stdio.h>
main()
{ 
  int fahr, celsius; //zmienne całkowite int: fahr i celsius
  int start, limit, krok; //zmienne całkowite int: start, limit, krok
 start = 0; //przypisz 0 do start
  limit = 200; //przypisz 200 do limit
  krok = 20; //przypisz 20 do krok
  fahr = start; //przypisz wartość start do zmiennej fahr, czyli fahr = 0
  while(fahr <= limit) //wykonuj pętlę dopóki wartość fahr jest <= od zmiennej limit
  {
   celsius = 5 * (fahr – 32) / 9;//oblicz stopnie C i przypisz wynik do celsius
   printf("%d\t%d", fahr, celsius);//wypisz zmienne na ekran: fahr <tabulacja> calsius
   fahr = fahr + krok;//zwiększ wartość zmiennej fahr o wartość zmiennej krok
  }//czyli o 20 w przykładzie, po czym wracaj do sprawdzenia warunku końca pętli (do while)
}
```
#### **Zadanie 1b - zamień pętlę while w powyższym programie na pętlę for**

```
for(fahr = 0.0; fahr <= limit; fahr = fahr + krok)
 {
  float celsius = (5.0/9.0)*(fahr - 32.0);
  printf("%3.0f %6.1f \n", fahr, celsius);
 }
```
#### **Zadanie 1c - zaobserwuj jaki jest efekt błędu w wyświetlaniu wartości zmiennej fahr w funkcji printf**

```
for(fahr = 0.0; fahr <= limit; fahr = fahr + krok)
  {
   float celsius = (5.0/9.0)*(fahr - 32.0);
   printf("%d %6.1f \n", fahr, celsius);
  }
```
### **Zadanie 1d - zobacz co się stanie jak zmienimy zapis ułamka z 5.0/9.0 na 5/9**

```
for(fahr = 0.0; fahr <= limit; fahr = fahr + krok)
  {
  float celsius = (5/9)*(fahr - 32.0);
   printf("%3.0f %6.1f \n", fahr, celsius);
  }
Zadanie 1e - dodaj wczytywanie za pomocą scanf zmiennych: limit i krok
Zadanie 1f - Wyodrębnij wzór na przeliczenie Fahrenheit -> Celsjusz do osobnej funkcji.
```
# **Teoria - Operacje logiczne**

## **// 2a**

```
if ( znak == 'a' || znak == 'b' )
{ 
        //tutaj co się wykona, jeżeli znak to a LUB b 
}
```
## **// 2b**

```
if( znak == 'b' && liczba == 13 )
{ 
         //wykona się, jeżeli znak to b I liczba ma wartość 13
}
// 2c
```

```
if('lznak == 'A'){
  // tutaj coś wykona się tylko wtedy, jeżeli zmienna 
  // znak ma wartość inną niż duże 'A'
}
```
## **// 2d**

```
char znak = 'b';
int liczba = 3;
int inna = 4;
if (znak == 'a' || liczba == 3 && inna == 7) 
{
        printf("TRUE");
} 
else 
{
        printf("NOT TRUE"); //prawidłowy wynik!
}
```
## **// 2e - powyższe lepiej**

```
char znak = 'b;
int liczba = 3;
int inna = 4;
if (znak == 'a' || ( liczba == 3 && inna == 7 ) ) { 
  printf("TRUE");
} 
else {
  printf("NOT TRUE"); //to się wyświetli!
}
```
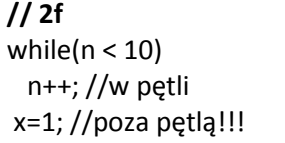

while( $n < 10$ )  ${ n++; }$  $x = 1$  //poza pętlą